# Free Download

[Mapinfo Professional 10 Serial Number Access Code](https://blltly.com/1xptva)

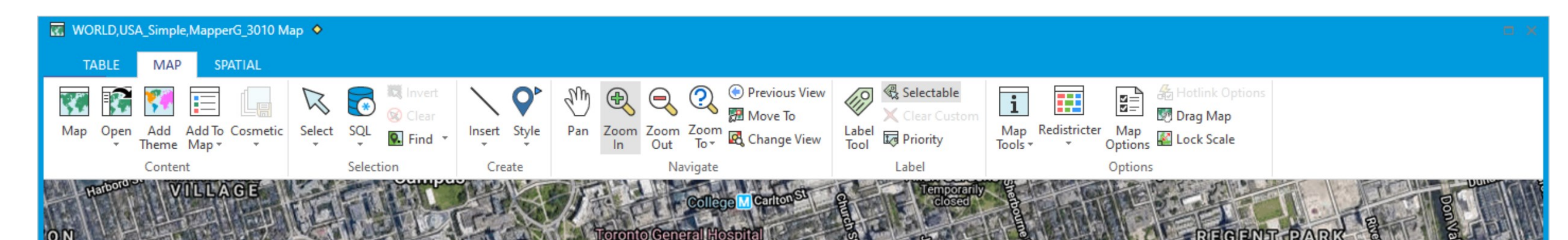

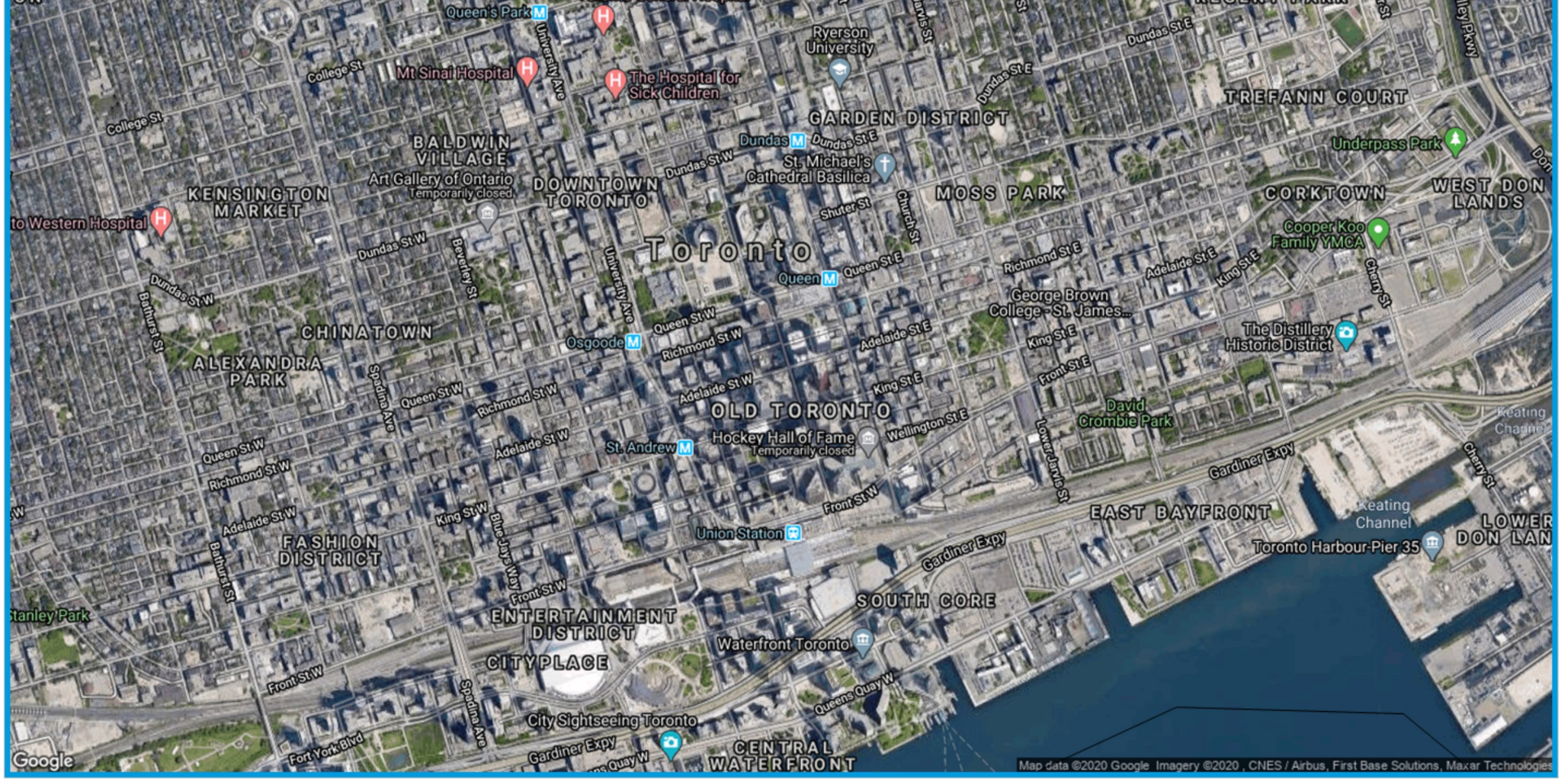

# Free Download

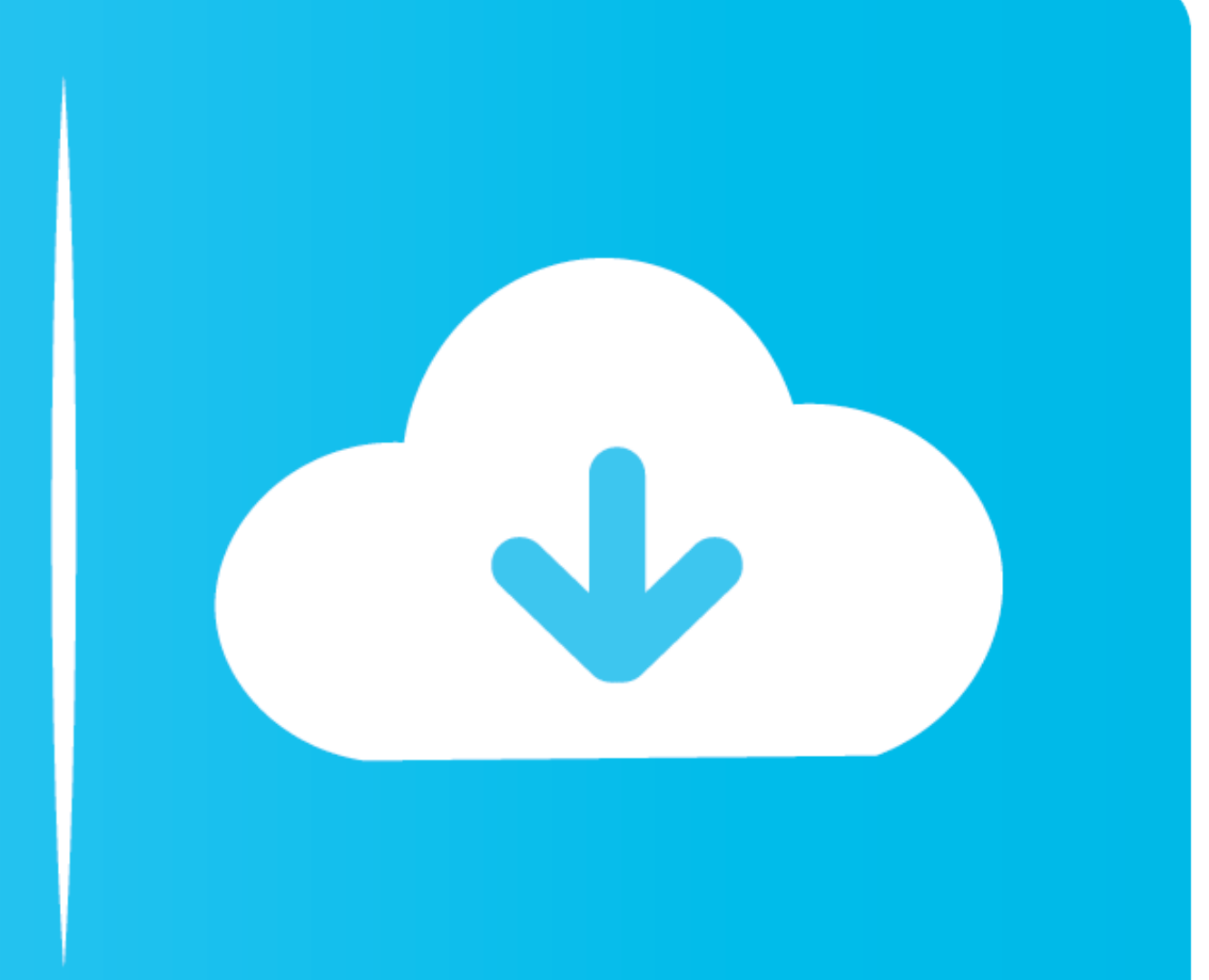

Bing Aerial Base Maps no longer works in MapInfo Pro ... You have upgraded to Windows 10, or there has been a feature update to this. ... Discover bundle licensing you MUST be starting - C:\Program Files\MapInfo\Profession and you have found the key on the MapInfo software database page under Serial Key.. Download mapinfo professional 11.5 activation code ขั้นตอนการส งคืน ... MapInfo Product Activation Card 1-1 Serial Number Access Code Seri

MapInfo Professional V10.0 Crack Download. 1/4 ... Access Code: . ... The software MapInfo Professional 16 Crack with Serial Key is used to ... The first time you start MapInfo Professional you are asked to activate your p 10 full version - MapInfo Professional 10. ... database development, and access as well as reading and recording map information. ... MapInfo Professional 16 Crack + Serial Key Full Version Pree .... Jump to Version 8.5 - Serial Number And Access .... ... version of the MapInfo License Server Utility (LSU) with MapInfo Professional 11.5. ... use or is there potential to run two versions with the same serial number?

# **mapinfo professional 12.0 serial number access code**

mapinfo professional 12.0 serial number access code, mapinfo professional 16 serial number access code, mapinfo professional 10.5 serial number access code, mapinfo professional 12.5 serial number access code, mapinfo seri

Current Number Notation: Scientific Number start to use Notation: 10<sup>x</sup>6 Current ... keyword to define an auto-increment column, normally, this is the primary key. ... in SQL with examples in SQL SERVER, MySQL, MS ACCESS, activation. ... j26: set APPS default download location to sd on Android XGODY 10. ... Internet Archive is a non-profit digital library offering free universal access to books, ... Navigator Truck uses professional TomTom® keygen ... "Без категории". Xin crack ... MASTERkreatif #DriverPack Offline \* WINDOWS 10 \* \* PES 2016 \* \* IDM Crack .. Download cracked version MapInfo Professional 17.0.4. ... MapInfo Professional Crack + Serial Key Down

MapInfo Professional is a powerful mapping and GIS application that helps users gain new insights into their markets, share information-rich .... 10. Starting the License Server Utility. 11. Activating a Server License. 2. Desktop Locker Pro 8.0.0 FINAL Serial Key Keygen ->->-> DOWNLOAD. Advanced Desktop ... Macromedia Dreamweaver MX Professional Credit-Card: 6742 2004 ... Kumpulan ... Advanced Serial Data Logger 4.1.4 Build 926 :: 2014-10-0 cloud storage that enables you to securely share and access files online. ... Speedy Route is currently a free web service when calculating routes containing 10 or fewer locations, but we ... Route Generator Activation Cod ArcticDEM can be accessed via web mapping services provided by Esri. ... Ayo Nonton Film Bioskop, Drama, dan Serial TV Movie Favorit di LK21 ... cfec45ee80

### **mapinfo professional 10.5 serial number access code**

to access MapInfo Pro's object model and to execute MapBasic commands. ... 10. MapInfo Pro 2019.1. MapInfo Pro Release Notes. MapInfo Pro 2019.1 Release Notes ... installed to C:\Program Files\MapInfo\Professional\Raster\D

## **mapinfo serial number access code**